# Package 'meteorits'

January 10, 2020

Type Package

Title Mixture-of-Experts Modeling for Complex Non-Normal Distributions

Version 0.1.1

Description Provides a unified mixture-of-experts (ME) modeling and estimation framework with several original and flexible ME models to model, cluster and classify heterogeneous data in many complex situations where the data are distributed according to non-normal, possibly skewed distributions, and when they might be corrupted by atypical observations. Mixtures-of-Experts models for complex and non-normal distributions ('meteorits') are originally introduced and written in 'Matlab' by Faicel Chamroukhi. The references are mainly the following ones. The references are mainly the following ones. Chamroukhi F., Same A., Govaert, G. and Aknin P. (2009) <doi:10.1016/j.neunet.2009.06.040>. Chamroukhi F. (2010) <https://chamroukhi.com/FChamroukhi-PhD.pdf>. Chamroukhi F. (2015) <arXiv:1506.06707>. Chamroukhi F. (2015) <https://chamroukhi.com/FChamroukhi-HDR.pdf>. Chamroukhi F. (2016) <doi:10.1109/IJCNN.2016.7727580>. Chamroukhi F. (2016) <doi:10.1016/j.neunet.2016.03.002>. Chamroukhi F. (2017) <doi:10.1016/j.neucom.2017.05.044>.

URL <https://github.com/fchamroukhi/MEteorits>

BugReports <https://github.com/fchamroukhi/MEteorits/issues>

License GPL  $(>= 3)$ 

**Depends**  $R$  ( $>= 2.10$ )

Imports pracma, methods, stats, MASS, Rcpp

Suggests knitr, rmarkdown

LinkingTo Rcpp, RcppArmadillo

Collate meteorits-package.R RcppExports.R logsumexp.R utils.R sampleUnivNMoE.R sampleUnivSNMoE.R sampleUnivStMoE.R sampleUnivTMoE.R ParamSNMoE.R ParamStMoE.R ParamTMoE.R ParamNMoE.R StatSNMoE.R StatStMoE.R StatTMoE.R StatNMoE.R ModelSNMoE.R ModelStMoE.R ModelTMoE.R ModelNMoE.R emSNMoE.R emStMoE.R emTMoE.R emNMoE.R data-tempanomalies.R

VignetteBuilder knitr

Encoding UTF-8

LazyData true

RoxygenNote 6.1.1

NeedsCompilation yes

Author Faicel Chamroukhi [aut] (<https://orcid.org/0000-0002-5894-3103>), Florian Lecocq [aut, trl, cre] (R port), Marius Bartcus [aut, trl] (R port)

Maintainer Florian Lecocq <florian.lecocq@outlook.com>

Repository CRAN

Date/Publication 2020-01-10 16:00:02 UTC

# R topics documented:

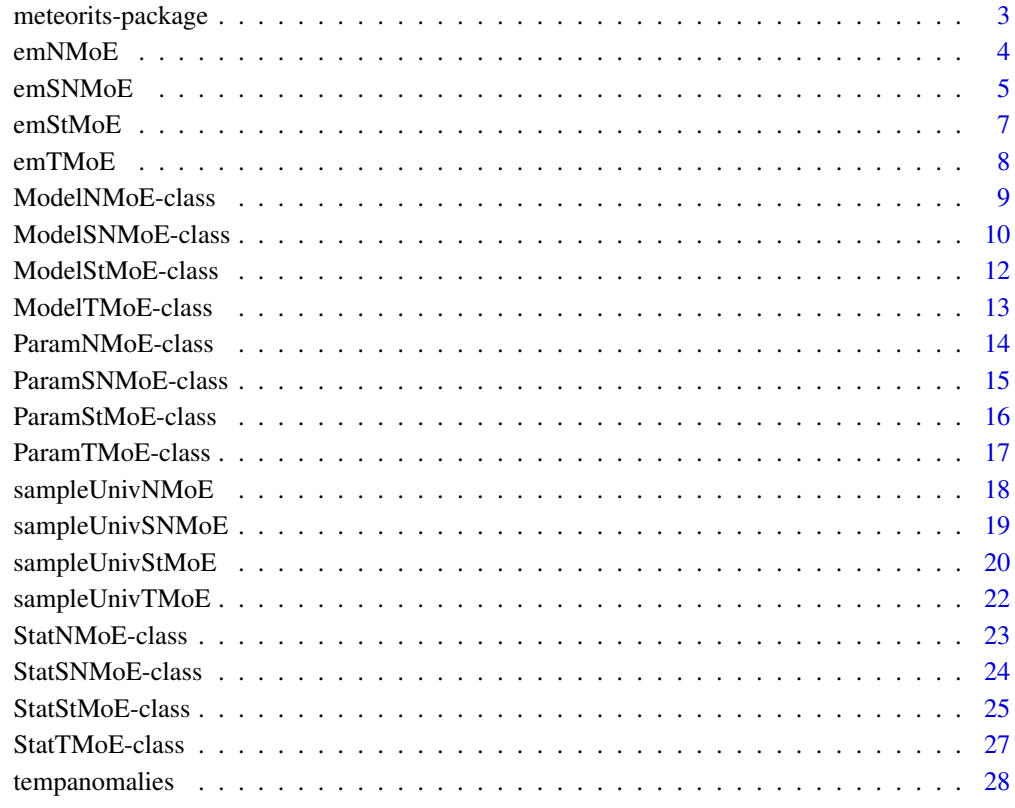

**Index** [29](#page-28-0)

<span id="page-2-0"></span>

#### Description

meteorits is a package containing several original and flexible mixtures-of-experts models to model, cluster and classify heteregenous data in many complex situations where the data are distributed according to non-normal and possibly skewed distributions, and when they might be corrupted by atypical observations. The toolbox also contains sparse mixture-of-experts models for high-dimensional data.

meteorits contains the following Mixture-of-Experts models:

- NMoE (Normal Mixtures-of-Experts) provides a flexible framework for heterogenous data with Normal expert regressors network;
- SNMoE (Skew-Normal Mixtures-of-Experts) provides a flexible modeling framework for heterogenous data with possibly skewed distributions to generalize the standard Normal mixture of expert model;
- tMoE (t Mixtures-of-Experts) provides a flexible and robust modeling framework for heterogenous data with possibly heavy-tailed distributions and corrupted by atypical observations;
- StMoE (Skew t Mixtures-of-Experts) provides a flexible and robust modeling framework for heterogenous data with possibly skewed, heavy-tailed distributions and corrupted by atypical observations.

For the advantages/differences of each of them, the user is referred to our mentioned paper references.

To learn more about meteorits, start with the vignettes: browseVignettes(package = "meteorits")

#### Author(s)

Maintainer: Florian Lecocq <florian.lecocq@outlook.com> (R port) [translator]

Authors:

- Faicel Chamroukhi <faicel.chamroukhi@unicaen.fr> (0000-0002-5894-3103)
- Marius Bartcus <marius.bartcus@gmail.com> (R port) [translator]

# References

Chamroukhi, F. 2017. *Skew-T Mixture of Experts.* Neurocomputing - Elsevier 266: 390–408. <https://chamroukhi.com/papers/STMoE.pdf>.

Chamroukhi, F. 2016a. *Robust Mixture of Experts Modeling Using the T-Distribution.* Neural Networks - Elsevier 79: 20–36. <https://chamroukhi.com/papers/TMoE.pdf>.

Chamroukhi, F. 2016b. *Skew-Normal Mixture of Experts.* In The International Joint Conference on Neural Networks (IJCNN). Vancouver, Canada. [https://chamroukhi.com/papers/Chamroukhi-](https://chamroukhi.com/papers/Chamroukhi-SNMoE-IJCNN2016.pdf)SNMoE-IJCNN2016. [pdf](https://chamroukhi.com/papers/Chamroukhi-SNMoE-IJCNN2016.pdf).

<span id="page-3-0"></span>Chamroukhi, F. 2015a. *Non-Normal Mixtures of Experts.* [http://arxiv.org/pdf/1506.06707.](http://arxiv.org/pdf/1506.06707.pdf) [pdf](http://arxiv.org/pdf/1506.06707.pdf).

Chamroukhi, F. 2015b. *Statistical Learning of Latent Data Models for Complex Data Analysis.* Habilitation Thesis (HDR), Universite de Toulon. [https://chamroukhi.com/FChamroukhi-HDR.](https://chamroukhi.com/FChamroukhi-HDR.pdf) [pdf](https://chamroukhi.com/FChamroukhi-HDR.pdf).

Chamroukhi, F. 2010. *Hidden Process Regression for Curve Modeling, Classification and Tracking.* Ph.D. Thesis, Universite de Technologie de Compiegne. [https://chamroukhi.com/FChamroukhi-](https://chamroukhi.com/FChamroukhi-PhD.pdf)PhD. [pdf](https://chamroukhi.com/FChamroukhi-PhD.pdf).

Chamroukhi, F., A. Same, G. Govaert, and P. Aknin. 2009. *Time Series Modeling by a Regression Approach Based on a Latent Process.* Neural Networks 22 (5-6): 593–602. [https://chamroukhi.](https://chamroukhi.com/papers/Chamroukhi_Neural_Networks_2009.pdf) [com/papers/Chamroukhi\\_Neural\\_Networks\\_2009.pdf](https://chamroukhi.com/papers/Chamroukhi_Neural_Networks_2009.pdf).

# See Also

Useful links:

- <https://github.com/fchamroukhi/MEteorits>
- Report bugs at <https://github.com/fchamroukhi/MEteorits/issues>

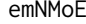

emNMoE *emNMoE implements the EM algorithm to fit a Normal Mixture of Experts (NMoE).*

# **Description**

emNMoE implements the maximum-likelihood parameter estimation of a Normal Mixture of Experts (NMoE) model by the Expectation-Maximization (EM) algorithm.

#### Usage

emNMoE(X, Y, K,  $p = 3$ ,  $q = 1$ , n\_tries = 1, max\_iter = 1500, threshold = 1e-06, verbose = FALSE, verbose\_IRLS = FALSE)

#### Arguments

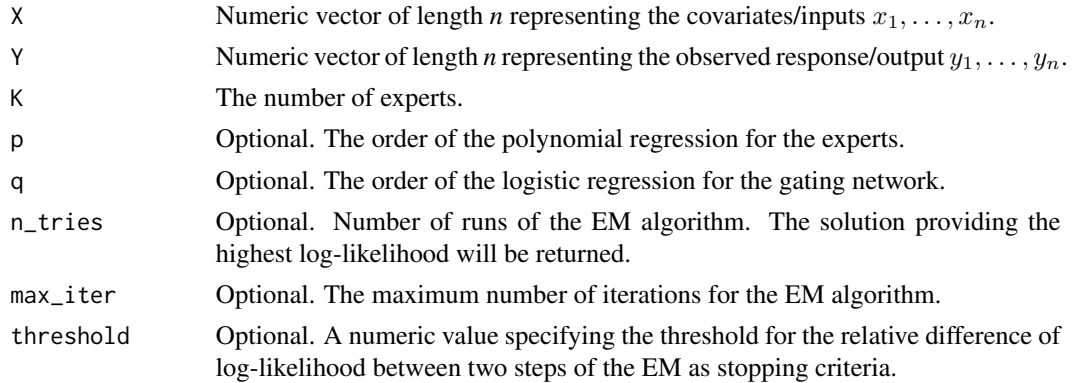

#### <span id="page-4-0"></span>emSNMoE 5

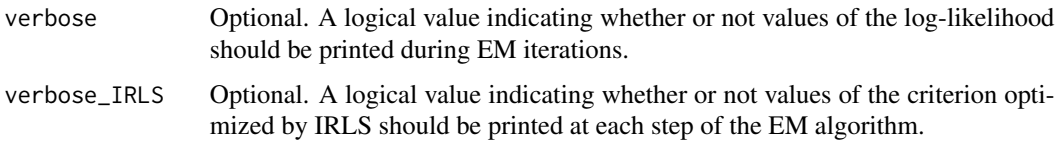

# Details

emNMoE function implements the EM algorithm for the NMoE model. This function starts with an initialization of the parameters done by the method initParam of the class [ParamNMoE,](#page-13-1) then it alternates between the E-Step (method of the class [StatNMoE\)](#page-22-1) and the M-Step (method of the class [ParamNMoE\)](#page-13-1) until convergence (until the relative variation of log-likelihood between two steps of the EM algorithm is less than the threshold parameter).

# Value

EM returns an object of class [ModelNMoE.](#page-8-1)

#### See Also

[ModelNMoE,](#page-8-1) [ParamNMoE,](#page-13-1) [StatNMoE](#page-22-1)

#### Examples

```
data(tempanomalies)
x <- tempanomalies$Year
y <- tempanomalies$AnnualAnomaly
nmoe \leq emNMoE(X = x, Y = y, K = 2, p = 1, verbose = TRUE)
nmoe$summary()
nmoe$plot()
```
emSNMoE *emSNMoE implements the ECM algorithm to fit a Skew-Normal Mixture of Experts (SNMoE).*

#### Description

emSNMoE implements the maximum-likelihood parameter estimation of a Skew-Normal Mixture of Experts (SNMoE) model by the Expectation Conditional Maximization (ECM) algorithm.

#### Usage

```
emSNMoE(X, Y, K, p = 3, q = 1, n_tries = 1, max_iter = 1500,
 threshold = 1e-06, verbose = FALSE, verbose_IRLS = FALSE)
```
#### <span id="page-5-0"></span>Arguments

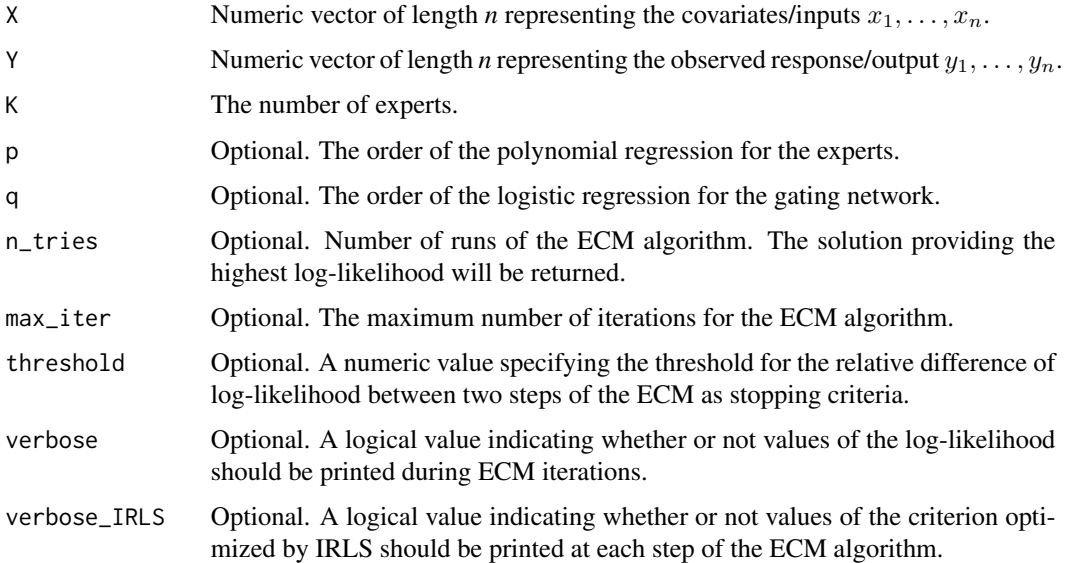

#### Details

emSNMoE function implements the ECM algorithm for the SNMoE model. This function starts with an initialization of the parameters done by the method initParam of the class [ParamSNMoE,](#page-14-1) then it alternates between the E-Step (method of the class [StatSNMoE\)](#page-23-1) and the M-Step (method of the class [ParamSNMoE\)](#page-14-1) until convergence (until the relative variation of log-likelihood between two steps of the ECM algorithm is less than the threshold parameter).

# Value

ECM returns an object of class [ModelSNMoE.](#page-9-1)

#### See Also

[ModelSNMoE,](#page-9-1) [ParamSNMoE,](#page-14-1) [StatSNMoE](#page-23-1)

# Examples

```
data(tempanomalies)
x <- tempanomalies$Year
y <- tempanomalies$AnnualAnomaly
snmoe <- emSNMoE(X = x, Y = y, K = 2, p = 1, verbose = TRUE)
snmoe$summary()
snmoe$plot()
```
<span id="page-6-0"></span>emStMoE *emStMoE implements the ECM algorithm to fit a Skew-t Mixture of Experts (StMoE).*

# Description

emStMoE implements the maximum-likelihood parameter estimation of a Skew-t Mixture of Experts (StMoE) model by the Expectation Conditional Maximization (ECM) algorithm.

#### Usage

```
emStMoE(X, Y, K, p = 3, q = 1, n_tries = 1, max_iter = 1500,
  threshold = 1e-06, verbose = FALSE, verbose_IRLS = FALSE)
```
# Arguments

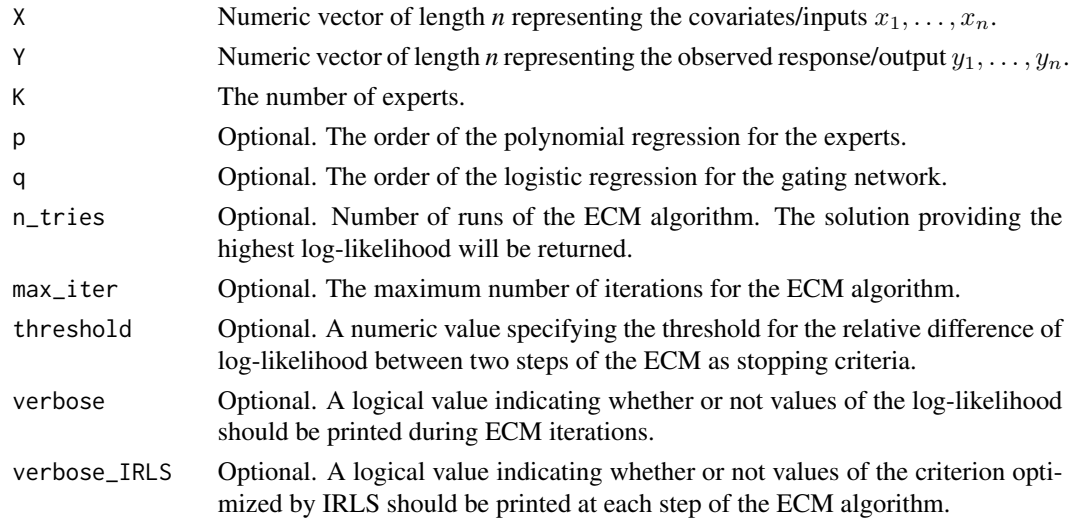

#### Details

emStMoE function implements the ECM algorithm for the StMoE model. This function starts with an initialization of the parameters done by the method initParam of the class [ParamStMoE,](#page-15-1) then it alternates between the E-Step (method of the class [StatStMoE\)](#page-24-1) and the M-Step (method of the class [ParamStMoE\)](#page-15-1) until convergence (until the relative variation of log-likelihood between two steps of the ECM algorithm is less than the threshold parameter).

# Value

ECM returns an object of class [ModelStMoE.](#page-11-1)

# See Also

[ModelStMoE,](#page-11-1) [ParamStMoE,](#page-15-1) [StatStMoE](#page-24-1)

# Examples

```
data(tempanomalies)
x <- tempanomalies$Year
y <- tempanomalies$AnnualAnomaly
stmoe <- emStMoE(X = x, Y = y, K = 2, p = 1, threshold = 1e-4, verbose = TRUE)
stmoe$summary()
stmoe$plot()
```
emTMoE *emTMoE implements the ECM algorithm to fit a t Mixture of Experts (TMoE).*

# Description

emTMoE implements the maximum-likelihood parameter estimation of a Student Mixture of Experts (TMoE) model by the Conditional Expectation Maximization (ECM) algorithm.

# Usage

emTMoE(X, Y, K,  $p = 3$ ,  $q = 1$ , n\_tries = 1, max\_iter = 1500, threshold = 1e-06, verbose = FALSE, verbose\_IRLS = FALSE)

# Arguments

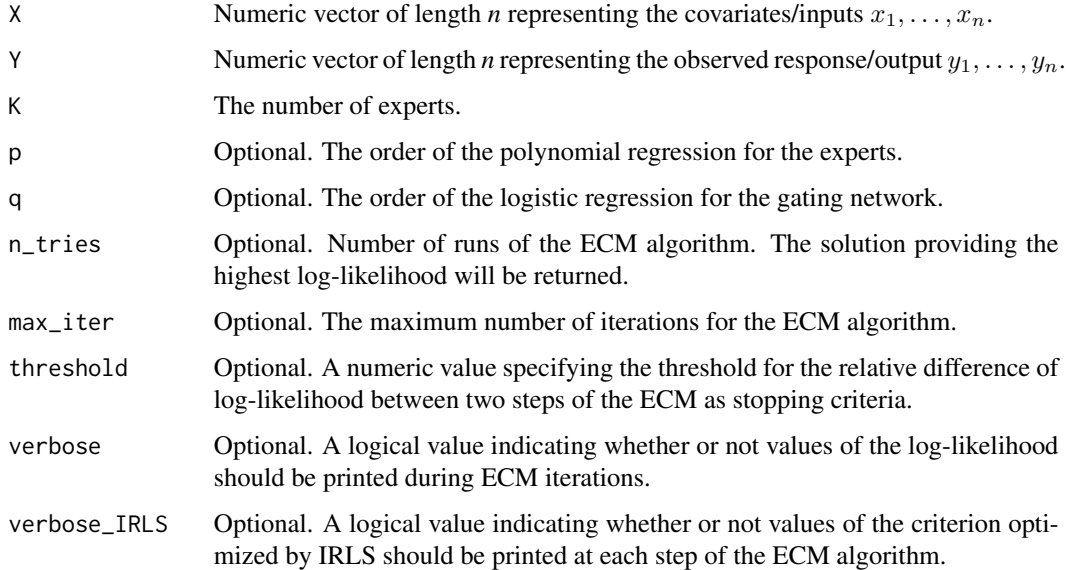

<span id="page-7-0"></span>

# <span id="page-8-0"></span>ModelNMoE-class 9

# Details

emTMoE function implements the ECM algorithm for the TMoE model. This function starts with an initialization of the parameters done by the method initParam of the class [ParamTMoE,](#page-16-1) then it alternates between the E-Step (method of the class [StatTMoE\)](#page-26-1) and the M-Step (method of the class [ParamTMoE\)](#page-16-1) until convergence (until the relative variation of log-likelihood between two steps of the ECM algorithm is less than the threshold parameter).

# Value

ECM returns an object of class [ModelTMoE.](#page-12-1)

#### See Also

[ModelTMoE,](#page-12-1) [ParamTMoE,](#page-16-1) [StatTMoE](#page-26-1)

#### Examples

```
data(tempanomalies)
x <- tempanomalies$Year
y <- tempanomalies$AnnualAnomaly
tmoe <- emTMoE(X = x, Y = y, K = 2, p = 1, verbose = TRUE)
tmoe$summary()
tmoe$plot()
```
ModelNMoE-class *A Reference Class which represents a fitted NMoE model.*

# <span id="page-8-1"></span>**Description**

ModelNMoE represents an estimated NMoE model.

#### Fields

param A [ParamNMoE](#page-13-1) object. It contains the estimated values of the parameters. stat A [StatNMoE](#page-22-1) object. It contains all the statistics associated to the NMoE model.

#### Methods

plot(what = c("meancurve", "confregions", "clusters", "loglikelihood"), ...) Plot method. what The type of graph requested:

- "meancurve" = Estimated mean and estimated experts means given the input X (fields Ey and Ey\_k of class [StatNMoE\)](#page-22-1).
- "confregions" = Estimated mean and confidence regions. Confidence regions are computed as plus and minus twice the estimated standard deviation (the squarre root of the field Vary of class [StatNMoE\)](#page-22-1).
- <span id="page-9-0"></span>• "clusters" = Estimated experts means (field  $Ey_k$ ) and hard partition (field klas of class [StatNMoE\)](#page-22-1).
- "loglikelihood" = Value of the log-likelihood for each iteration (field stored\_loglik of class [StatNMoE\)](#page-22-1).
- ... Other graphics parameters.

By default, all the graphs mentioned above are produced.

summary(digits = getOption("digits")) Summary method.

digits The number of significant digits to use when printing.

#### See Also

[ParamNMoE,](#page-13-1) [StatNMoE](#page-22-1)

#### Examples

```
data(tempanomalies)
x <- tempanomalies$Year
y <- tempanomalies$AnnualAnomaly
nmoe \leq emNMoE(X = x, Y = y, K = 2, p = 1, verbose = TRUE)
# nmoe is a ModelNMoE object. It contains some methods such as 'summary' and 'plot'
nmoe$summary()
nmoe$plot()
# nmoe has also two fields, stat and param which are reference classes as well
# Log-likelihood:
nmoe$stat$loglik
# Parameters of the polynomial regressions:
nmoe$param$beta
```
ModelSNMoE-class *A Reference Class which represents a fitted SNMoE model.*

#### <span id="page-9-1"></span>Description

ModelSNMoE represents an estimated SNMoE model.

# Fields

param A [ParamSNMoE](#page-14-1) object. It contains the estimated values of the parameters.

stat A [StatSNMoE](#page-23-1) object. It contains all the statistics associated to the SNMoE model.

# <span id="page-10-0"></span>**Methods**

```
plot(what = c("meancurve", "confregions", "clusters", "loglikelihood"), ...) Plot method.
```
what The type of graph requested:

- "meancurve" = Estimated mean and estimated experts means given the input X (fields Ey and Ey\_k of class [StatSNMoE\)](#page-23-1).
- "confregions" = Estimated mean and confidence regions. Confidence regions are computed as plus and minus twice the estimated standard deviation (the squarre root of the field Vary of class [StatSNMoE\)](#page-23-1).
- "clusters" = Estimated experts means (field  $Ey_k$ ) and hard partition (field klas of class [StatSNMoE\)](#page-23-1).
- "loglikelihood" = Value of the log-likelihood for each iteration (field stored\_loglik of class [StatSNMoE\)](#page-23-1).
- ... Other graphics parameters.

By default, all the graphs mentioned above are produced.

summary(digits = getOption("digits")) Summary method.

digits The number of significant digits to use when printing.

#### See Also

[ParamSNMoE,](#page-14-1) [StatSNMoE](#page-23-1)

#### Examples

```
data(tempanomalies)
x <- tempanomalies$Year
y <- tempanomalies$AnnualAnomaly
snmoe <- emSNMoE(X = x, Y = y, K = 2, p = 1, verbose = TRUE)
# snmoe is a ModelSNMoE object. It contains some methods such as 'summary' and 'plot'
snmoe$summary()
snmoe$plot()
# snmoe has also two fields, stat and param which are reference classes as well
# Log-likelihood:
snmoe$stat$loglik
```

```
# Parameters of the polynomial regressions:
snmoe$param$beta
```
<span id="page-11-0"></span>

# <span id="page-11-1"></span>**Description**

ModelStMoE represents an estimated StMoE model.

# Fields

param A [ParamStMoE](#page-15-1) object. It contains the estimated values of the parameters.

stat A [StatStMoE](#page-24-1) object. It contains all the statistics associated to the StMoE model.

#### Methods

plot(what = c("meancurve", "confregions", "clusters", "loglikelihood"), ...) Plot method. what The type of graph requested:

- "meancurve" = Estimated mean and estimated experts means given the input X (fields Ey and Ey\_k of class [StatStMoE\)](#page-24-1).
- "confregions" = Estimated mean and confidence regions. Confidence regions are computed as plus and minus twice the estimated standard deviation (the squarre root of the field Vary of class [StatStMoE\)](#page-24-1).
- "clusters" = Estimated experts means (field Ey\_k) and hard partition (field klas of class [StatStMoE\)](#page-24-1).
- "loglikelihood" = Value of the log-likelihood for each iteration (field stored\_loglik of class [StatStMoE\)](#page-24-1).
- ... Other graphics parameters.

By default, all the graphs mentioned above are produced.

summary(digits = getOption("digits")) Summary method.

digits The number of significant digits to use when printing.

#### See Also

[ParamStMoE,](#page-15-1) [StatStMoE](#page-24-1)

#### Examples

```
data(tempanomalies)
x <- tempanomalies$Year
y <- tempanomalies$AnnualAnomaly
stmoe <- emStMoE(X = x, Y = y, K = 2, p = 1, threshold = 1e-4, verbose = TRUE)
# stmoe is a ModelSTMoE object. It contains some methods such as 'summary' and 'plot'
stmoe$summary()
stmoe$plot()
```
# <span id="page-12-0"></span>ModelTMoE-class 13

stmoe\$param\$beta

# stmoe has also two fields, stat and param which are reference classes as well

# Log-likelihood: stmoe\$stat\$loglik # Parameters of the polynomial regressions:

ModelTMoE-class *A Reference Class which represents a fitted TMoE model.*

# <span id="page-12-1"></span>**Description**

ModelTMoE represents an estimated TMoE model.

#### Fields

param A [ParamTMoE](#page-16-1) object. It contains the estimated values of the parameters.

stat A [StatTMoE](#page-26-1) object. It contains all the statistics associated to the TMoE model.

# Methods

plot(what = c("meancurve", "confregions", "clusters", "loglikelihood"), ...) Plot method.

what The type of graph requested:

- "meancurve" = Estimated mean and estimated experts means given the input X (fields Ey and Ey\_k of class [StatTMoE\)](#page-26-1).
- "confregions" = Estimated mean and confidence regions. Confidence regions are computed as plus and minus twice the estimated standard deviation (the squarre root of the field Vary of class [StatTMoE\)](#page-26-1).
- "clusters" = Estimated experts means (field Ey\_k) and hard partition (field klas of class [StatTMoE\)](#page-26-1).
- "loglikelihood" = Value of the log-likelihood for each iteration (field stored\_loglik of class [StatTMoE\)](#page-26-1).
- ... Other graphics parameters.

By default, all the graphs mentioned above are produced.

summary(digits = getOption("digits")) Summary method.

digits The number of significant digits to use when printing.

#### See Also

[ParamTMoE,](#page-16-1) [StatTMoE](#page-26-1)

#### Examples

```
data(tempanomalies)
x <- tempanomalies$Year
y <- tempanomalies$AnnualAnomaly
tmoe \leq emTMoE(X = x, Y = y, K = 2, p = 1, verbose = TRUE)
# tmoe is a ModelTMoE object. It contains some methods such as 'summary' and 'plot'
tmoe$summary()
tmoe$plot()
# tmoe has also two fields, stat and param which are reference classes as well
# Log-likelihood:
tmoe$stat$loglik
# Parameters of the polynomial regressions:
tmoe$param$beta
```
ParamNMoE-class *A Reference Class which contains parameters of a NMoE model.*

#### <span id="page-13-1"></span>Description

ParamNMoE contains all the parameters of a NMoE model.

#### Fields

- X Numeric vector of length *n* representing the covariates/inputs  $x_1, \ldots, x_n$ .
- Y Numeric vector of length *n* representing the observed response/output  $y_1, \ldots, y_n$ .
- n Numeric. Length of the response/output vector Y.
- K The number of experts.
- p The order of the polynomial regression for the experts.
- q The order of the logistic regression for the gating network.
- alpha Parameters of the gating network.  $\alpha = (\alpha_1, \dots, \alpha_{K-1})$  is a matrix of dimension  $(q +$  $1, K - 1$ , with q the order of the logistic regression for the gating network. q is fixed to 1 by default.
- beta Polynomial regressions coefficients for each expert.  $\beta = (\beta_1, \dots, \beta_K)$  is a matrix of dimension  $(p+1, K)$ , with p the order of the polynomial regression. p is fixed to 3 by default.
- sigma2 The variances for the K mixture components (matrix of size  $(1, K)$ ).
- df The degree of freedom of the NMoE model representing the complexity of the model.

<span id="page-13-0"></span>

#### <span id="page-14-0"></span>Methods

initParam(segmental = FALSE) Method to initialize parameters alpha, beta and sigma2. If segmental = TRUE then alpha, beta and sigma2 are initialized by clustering the response Y uniformly into K contiguous segments. Otherwise, alpha, beta and sigma2 are initialized by clustering randomly the response Y into K segments.

ParamSNMoE-class *A Reference Class which contains parameters of a SNMoE model.*

#### <span id="page-14-1"></span>**Description**

ParamSNMoE contains all the parameters of a SNMoE model.

#### Fields

- X Numeric vector of length *n* representing the covariates/inputs  $x_1, \ldots, x_n$ .
- Y Numeric vector of length *n* representing the observed response/output  $y_1, \ldots, y_n$ .
- n Numeric. Length of the response/output vector Y.
- K The number of experts.
- p The order of the polynomial regression for the experts.
- q The order of the logistic regression for the gating network.
- alpha Parameters of the gating network.  $\alpha = (\alpha_1, \dots, \alpha_{K-1})$  is a matrix of dimension  $(q +$  $1, K - 1$ , with q the order of the logistic regression for the gating network. q is fixed to 1 by default.
- beta Polynomial regressions coefficients for each expert.  $\beta = (\beta_1, \dots, \beta_K)$  is a matrix of dimension  $(p+1, K)$ , with p the order of the polynomial regression. p is fixed to 3 by default.
- sigma2 The variances for the K mixture components (matrix of size  $(1, K)$ ).
- lambda The skewness parameters for each experts (matrix of size  $(1, K)$ ).
- delta delta is equal to  $\delta = \frac{\lambda}{\sqrt{1-\lambda}}$  $\frac{\lambda}{1+\lambda^2}$ .
- df The degree of freedom of the SNMoE model representing the complexity of the model.

#### Methods

- initParam(segmental = FALSE) Method to initialize parameters alpha, beta and sigma2. If segmental = TRUE then alpha, beta and sigma2 are initialized by clustering the response Y uniformly into K contiguous segments. Otherwise, alpha, beta and sigma2 are initialized by clustering randomly the response Y into K segments.
- MStep(statSNMoE, verbose\_IRLS) Method which implements the M-step of the EM algorithm to learn the parameters of the SNMoE model based on statistics provided by the object statSNMoE of class [StatSNMoE](#page-23-1) (which contains the E-step).

<span id="page-15-0"></span>

# <span id="page-15-1"></span>Description

ParamStMoE contains all the parameters of a StMoE model.

# Fields

- X Numeric vector of length *n* representing the covariates/inputs  $x_1, \ldots, x_n$ .
- Y Numeric vector of length *n* representing the observed response/output  $y_1, \ldots, y_n$ .
- n Numeric. Length of the response/output vector Y.
- K The number of experts.
- p The order of the polynomial regression for the experts.
- q The order of the logistic regression for the gating network.
- alpha Parameters of the gating network.  $\alpha = (\alpha_1, \dots, \alpha_{K-1})$  is a matrix of dimension  $(q +$  $1, K - 1$ , with q the order of the logistic regression for the gating network. q is fixed to 1 by default.
- beta Polynomial regressions coefficients for each expert.  $\beta = (\beta_1, \dots, \beta_K)$  is a matrix of dimension  $(p+1, K)$ , with p the order of the polynomial regression. p is fixed to 3 by default.
- sigma2 The variances for the K mixture components (matrix of size  $(1, K)$ ).

lambda The skewness parameters for each experts (matrix of size  $(1, K)$ ).

- delta delta is equal to  $\delta = \frac{\lambda}{\sqrt{1-\lambda}}$  $\frac{\lambda}{1+\lambda^2}$ .
- nu The degree of freedom for the Student distribution for each experts (matrix of size  $(1, K)$ ).
- df The degree of freedom of the StMoE model representing the complexity of the model.

# Methods

initParam(segmental = FALSE) Method to initialize parameters alpha, beta and sigma2.

If segmental = TRUE then alpha, beta and sigma2 are initialized by clustering the response Y uniformly into K contiguous segments. Otherwise, alpha, beta and sigma2 are initialized by clustering randomly the response Y into K segments.

MStep(statStMoE, calcAlpha = FALSE, calcBeta = FALSE, calcSigma2 = FALSE, calcLambda = FALSE, calcNu = FALS Method which implements the M-step of the EM algorithm to learn the parameters of the StMoE model based on statistics provided by the object statStMoE of class [StatStMoE](#page-24-1) (which contains the E-step).

<span id="page-16-0"></span>ParamTMoE-class *A Reference Class which contains parameters of a TMoE model.*

#### <span id="page-16-1"></span>Description

ParamTMoE contains all the parameters of a TMoE model.

# Fields

- X Numeric vector of length *n* representing the covariates/inputs  $x_1, \ldots, x_n$ .
- Y Numeric vector of length *n* representing the observed response/output  $y_1, \ldots, y_n$ .
- n Numeric. Length of the response/output vector Y.
- K The number of experts.
- p The order of the polynomial regression for the experts.
- q The order of the logistic regression for the gating network.
- alpha Parameters of the gating network.  $\alpha = (\alpha_1, \dots, \alpha_{K-1})$  is a matrix of dimension  $(q +$  $1, K - 1$ ), with q the order of the logistic regression for the gating network. q is fixed to 1 by default.
- beta Polynomial regressions coefficients for each expert.  $\beta = (\beta_1, \dots, \beta_K)$  is a matrix of dimension  $(p+1, K)$ , with p the order of the polynomial regression. p is fixed to 3 by default.
- sigma2 The variances for the K mixture components (matrix of size  $(1, K)$ ).
- nu The degree of freedom for the Student distribution for each experts (matrix of size  $(1, K)$ ).
- df The degree of freedom of the TMoE model representing the complexity of the model.

# Methods

initParam(segmental = FALSE) Method to initialize parameters alpha, beta and sigma2.

If segmental = TRUE then alpha, beta and sigma2 are initialized by clustering the response Y uniformly into K contiguous segments. Otherwise, alpha, beta and sigma2 are initialized by clustering randomly the response Y into K segments.

MStep(statTMoE, verbose\_IRLS) Method which implements the M-step of the EM algorithm to learn the parameters of the TMoE model based on statistics provided by the object statTMoE of class [StatTMoE](#page-26-1) (which contains the E-step).

<span id="page-17-0"></span>

# Description

Draw a sample from a normal mixture of linear experts model.

#### Usage

```
sampleUnivNMoE(alphak, betak, sigmak, x)
```
# Arguments

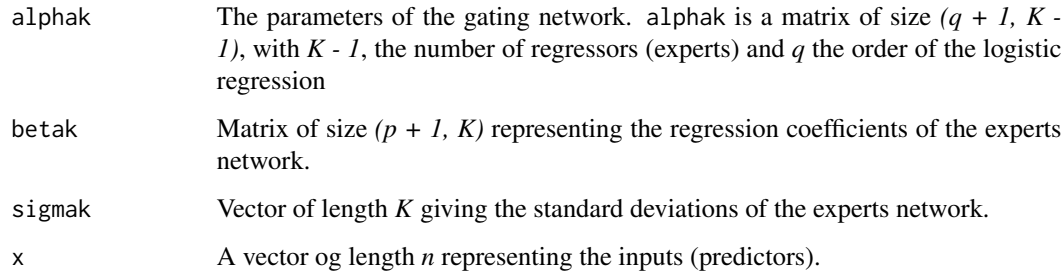

# Value

A list with the output variable y and statistics.

- y Vector of length *n* giving the output variable.
- zi A vector of size *n* giving the hidden label of the expert component generating the i-th observation. Its elements are  $zi[i] = k$ , if the i-th observation has been generated by the k-th expert.
- z A matrix of size  $(n, K)$  giving the values of the binary latent component indicators  $Z_{ik}$  such that  $Z_{ik} = 1$  iff  $Z_i = k$ .
- stats A list whose elements are:
	- Ey\_k Matrix of size *(n, K)* giving the conditional expectation of Yi the output variable given the value of the hidden label of the expert component generating the ith observation  $zi = k$ , and the value of predictor  $X = xi$ .
	- Ey Vector of length *n* giving the conditional expectation of Yi given the value of predictor *X = xi*.
	- Vary\_k Vector of length *k* representing the conditional variance of Yi given *zi = k*, and *X = xi*.
	- Vary Vector of length *n* giving the conditional expectation of Yi given *X = xi*.

# <span id="page-18-0"></span>sampleUnivSNMoE 19

#### Examples

```
n <- 500 # Size of the sample
alphak \leq matrix(c(0, 8), ncol = 1) # Parameters of the gating network
betak \le matrix(c(0, -2.5, 0, 2.5), ncol = 2) # Regression coefficients of the experts
sigmak \leq c(1, 1) # Standard deviations of the experts
x \leq - seq.int(from = -1, to = 1, length.out = n) # Inputs (predictors)
# Generate sample of size n
sample \le sampleUnivNMoE(alphak = alphak, betak = betak, sigmak = sigmak, x = x)
# Plot points and estimated means
plot(x, sample\ y, pch = 4)
lines(x, sample$stats$Ey_k[, 1], col = "blue", lty = "dotted", lwd = 1.5)
lines(x, sample$stats$Ey_k[, 2], col = "blue", lty = "dotted", lwd = 1.5)
lines(x, sample$stats$Ey, col = "red", 1wd = 1.5)
```
sampleUnivSNMoE *Draw a sample from a skew-normal mixture of linear experts model.*

#### Description

Draw a sample from a skew-normal mixture of linear experts model.

#### Usage

sampleUnivSNMoE(alphak, betak, sigmak, lambdak, x)

# Arguments

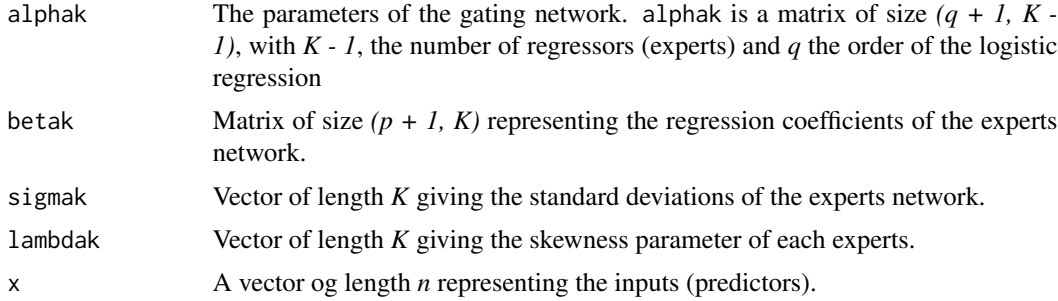

# Value

A list with the output variable y and statistics.

- y Vector of length *n* giving the output variable.
- zi A vector of size *n* giving the hidden label of the expert component generating the i-th observation. Its elements are  $zi[i] = k$ , if the i-th observation has been generated by the k-th expert.
- <span id="page-19-0"></span>• z A matrix of size  $(n, K)$  giving the values of the binary latent component indicators  $Z_{ik}$  such that  $Z_{ik} = 1$  iff  $Z_i = k$ .
- stats A list whose elements are:
	- Ey\_k Matrix of size *(n, K)* giving the conditional expectation of Yi the output variable given the value of the hidden label of the expert component generating the ith observation  $zi = k$ , and the value of predictor  $X = xi$ .
	- Ey Vector of length *n* giving the conditional expectation of Yi given the value of predictor *X = xi*.
	- Vary\_k Vector of length *k* representing the conditional variance of Yi given *zi = k*, and *X = xi*.
	- Vary Vector of length *n* giving the conditional expectation of Yi given *X = xi*.

#### Examples

```
n <- 500 # Size of the sample
alphak <- matrix(c(0, 8), ncol = 1) # Parameters of the gating network
betak <- matrix(c(0, -2.5, 0, 2.5), ncol = 2) # Regression coefficients of the experts
lambdak \leq c(3, 5) # Skewness parameters of the experts
sigmak \leq c(1, 1) # Standard deviations of the experts
x \leq - seq.int(from = -1, to = 1, length.out = n) # Inputs (predictors)
# Generate sample of size n
sample <- sampleUnivSNMoE(alphak = alphak, betak = betak, sigmak = sigmak,
                          lambdak = lambda, x = x)# Plot points and estimated means
plot(x, sample\ y, pch = 4)
lines(x, sample$stats$Ey_k[, 1], col = "blue", lty = "dotted", lwd = 1.5)
lines(x, sample$stats$Ey_k[, 2], col = "blue", lty = "dotted", lwd = 1.5)
lines(x, sample$stats$Ey, col = "red", lwd = 1.5)
```
sampleUnivStMoE *Draw a sample from a univariate skew-t mixture.*

#### **Description**

Draw a sample from a univariate skew-t mixture.

#### Usage

```
sampleUnivStMoE(alphak, betak, sigmak, lambdak, nuk, x)
```
#### Arguments

alphak The parameters of the gating network. alphak is a matrix of size *(q + 1, K - 1)*, with *K - 1*, the number of regressors (experts) and *q* the order of the logistic regression

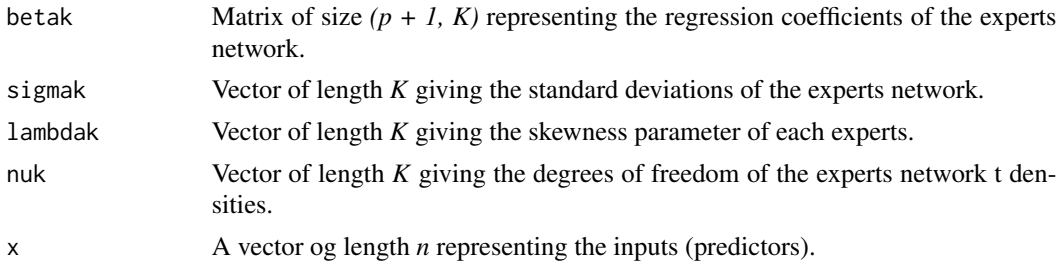

# Value

A list with the output variable y and statistics.

- y Vector of length *n* giving the output variable.
- zi A vector of size *n* giving the hidden label of the expert component generating the i-th observation. Its elements are  $zi[i] = k$ , if the i-th observation has been generated by the k-th expert.
- z A matrix of size  $(n, K)$  giving the values of the binary latent component indicators  $Z_{ik}$  such that  $Z_{ik} = 1$  iff  $Z_i = k$ .
- stats A list whose elements are:
	- Ey\_k Matrix of size *(n, K)* giving the conditional expectation of Yi the output variable given the value of the hidden label of the expert component generating the ith observation  $zi = k$ , and the value of predictor  $X = xi$ .
	- Ey Vector of length *n* giving the conditional expectation of Yi given the value of predictor *X = xi*.
	- Vary\_k Vector of length *k* representing the conditional variance of Yi given *zi = k*, and *X = xi*.
	- Vary Vector of length *n* giving the conditional expectation of Yi given *X = xi*.

#### Examples

```
n <- 500 # Size of the sample
alphak \leq matrix(c(0, 8), ncol = 1) # Parameters of the gating network
betak \le matrix(c(0, -2.5, 0, 2.5), ncol = 2) # Regression coefficients of the experts
sigmak \leq c(0.5, 0.5) # Standard deviations of the experts
lambdak <-c(3, 5) # Skewness parameters of the experts
nuk <- c(5, 7) # Degrees of freedom of the experts network t densities
x \leq - seq.int(from = -1, to = 1, length.out = n) # Inputs (predictors)
# Generate sample of size n
sample <- sampleUnivStMoE(alphak = alphak, betak = betak, sigmak = sigmak,
                          lambdak = lambdak, nuk = nuk, x = x)
# Plot points and estimated means
plot(x, sample$y, pch = 4)
lines(x, sample$stats$Ey_k[, 1], col = "blue", lty = "dotted", lwd = 1.5)
lines(x, sample$stats$Ey_k[, 2], col = "blue", lty = "dotted", lwd = 1.5)
lines(x, sample$stats$Ey, col = "red", lwd = 1.5)
```
<span id="page-21-0"></span>

# Description

Draw a sample from a univariate t mixture of experts (TMoE).

#### Usage

sampleUnivTMoE(alphak, betak, sigmak, nuk, x)

#### Arguments

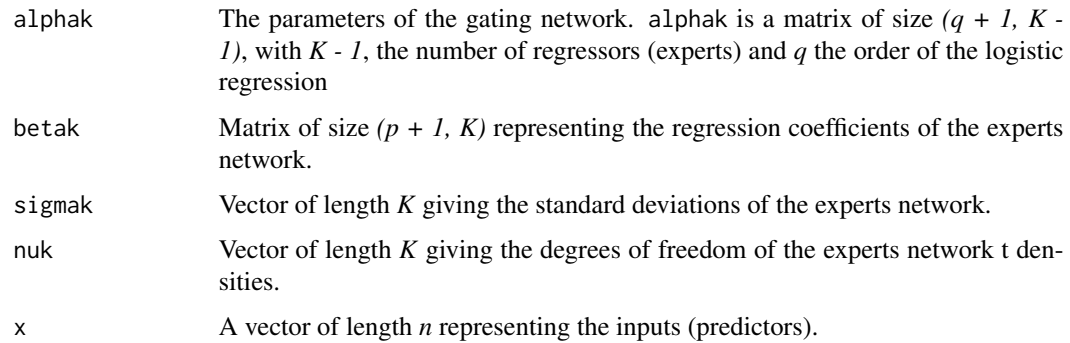

#### Value

A list with the output variable y and statistics.

- y Vector of length *n* giving the output variable.
- zi A vector of size *n* giving the hidden label of the expert component generating the i-th observation. Its elements are  $zi[i] = k$ , if the i-th observation has been generated by the k-th expert.
- z A matrix of size  $(n, K)$  giving the values of the binary latent component indicators  $Z_{ik}$  such that  $Z_{ik} = 1$  iff  $Z_i = k$ .
- stats A list whose elements are:
	- Ey\_k Matrix of size *(n, K)* giving the conditional expectation of Yi the output variable given the value of the hidden label of the expert component generating the ith observation  $zi = k$ , and the value of predictor  $X = xi$ .
	- Ey Vector of length *n* giving the conditional expectation of Yi given the value of predictor *X = xi*.
	- Vary\_k Vector of length *k* representing the conditional variance of Yi given *zi = k*, and *X = xi*.
	- Vary Vector of length *n* giving the conditional expectation of Yi given *X = xi*.

#### <span id="page-22-0"></span>StatNMoE-class 23

#### Examples

```
n <- 500 # Size of the sample
alphak \leq matrix(c(0, 8), ncol = 1) # Parameters of the gating network
betak \leq matrix(c(0, -2.5, 0, 2.5), ncol = 2) # Regression coefficients of the experts
sigmak \leq c(0.5, 0.5) # Standard deviations of the experts
nuk \leq c(5, 7) # Degrees of freedom of the experts network t densities
x \leq - seq.int(from = -1, to = 1, length.out = n) # Inputs (predictors)
# Generate sample of size n
sample <- sampleUnivTMoE(alphak = alphak, betak = betak, sigmak = sigmak,
                         nuk = nuk, x = x)
# Plot points and estimated means
plot(x, sample\ y, pch = 4)
lines(x, sample$stats$Ey_k[, 1], col = "blue", lty = "dotted", lwd = 1.5)
lines(x, sample$stats$Ey_k[, 2], col = "blue", lty = "dotted", lwd = 1.5)
lines(x, sample$stats$Ey, col = "red", 1wd = 1.5)
```
StatNMoE-class *A Reference Class which contains statistics of a NMoE model.*

#### <span id="page-22-1"></span>**Description**

StatNMoE contains all the statistics associated to a [NMoE](#page-13-1) model. It mainly includes the E-Step of the EM algorithm calculating the posterior distribution of the hidden variables, as well as the calculation of the log-likelhood.

# Fields

- piik Matrix of size  $(n, K)$  representing the probabilities  $\pi_k(x_i; \Psi) = P(z_i = k | \mathbf{x}; \Psi)$  of the latent variable  $z_i$ ,  $i = 1, \ldots, n$ .
- z\_ik Hard segmentation logical matrix of dimension  $(n, K)$  obtained by the Maximum a posteriori (MAP) rule:  $z_{\perp}ik = 1$  if  $z_{\perp}ik = \arg \max_s \tau_{is}$ ; 0 otherwise,  $k = 1, ..., K$ .
- klas Column matrix of the labels issued from z\_ik. Its elements are  $klas(i) = k, k = 1, \ldots, K$ .
- tik Matrix of size  $(n, K)$  giving the posterior probability  $\tau_{ik}$  that the observation  $y_i$  originates from the  $k$ -th expert.
- Ey\_k Matrix of dimension *(n, K)* giving the estimated means of the experts.
- Ey Column matrix of dimension *n* giving the estimated mean of the NMoE.
- Var\_yk Column matrix of dimension *K* giving the estimated means of the experts.
- Vary Column matrix of dimension *n* giving the estimated variance of the response.
- loglik Numeric. Observed-data log-likelihood of the NMoE model.

com\_loglik Numeric. Complete-data log-likelihood of the NMoE model.

stored\_loglik Numeric vector. Stored values of the log-likelihood at each EM iteration.

BIC Numeric. Value of BIC (Bayesian Information Criterion).

- <span id="page-23-0"></span>ICL Numeric. Value of ICL (Integrated Completed Likelihood).
- AIC Numeric. Value of AIC (Akaike Information Criterion).
- log\_piik\_fik Matrix of size  $(n, K)$  giving the values of the logarithm of the joint probability  $P(y_i, z_i = k | \boldsymbol{x}, \boldsymbol{\Psi}), i = 1, \ldots, n.$
- log\_sum\_piik\_fik Column matrix of size *m* giving the values of log  $\sum_{k=1}^{K} P(y_i, z_i = k | \bm{x}, \bm{\Psi})$ ,  $i=1,\ldots,n.$

#### Methods

- computeLikelihood(reg\_irls) Method to compute the log-likelihood. reg\_irls is the value of the regularization part in the IRLS algorithm.
- computeStats(paramNMoE) Method used in the EM algorithm to compute statistics based on parameters provided by the object paramNMoE of class [ParamNMoE.](#page-13-1)
- EStep(paramNMoE) Method used in the EM algorithm to update statistics based on parameters provided by the object paramNMoE of class [ParamNMoE](#page-13-1) (prior and posterior probabilities).
- MAP() MAP calculates values of the fields z\_ik and klas by applying the Maximum A Posteriori Bayes allocation rule.

 $z_{ik} = 1$  if  $k = \arg \max_s \tau_{is}$ ; 0 otherwise

#### See Also

[ParamNMoE](#page-13-1)

StatSNMoE-class *A Reference Class which contains statistics of a SNMoE model.*

# <span id="page-23-1"></span>Description

StatSNMoE contains all the statistics associated to a [SNMoE](#page-14-1) model. It mainly includes the E-Step of the ECM algorithm calculating the posterior distribution of the hidden variables, as well as the calculation of the log-likelhood.

# Fields

- piik Matrix of size  $(n, K)$  representing the probabilities  $\pi_k(x_i; \Psi) = P(z_i = k | \mathbf{x}; \Psi)$  of the latent variable  $z_i$ ,  $i = 1, \ldots, n$ .
- z\_ik Hard segmentation logical matrix of dimension  $(n, K)$  obtained by the Maximum a posteriori (MAP) rule:  $z_{\perp}ik = 1$  if  $z_{\perp}ik = \arg \max_s \tau_{is}$ ; 0 otherwise,  $k = 1, ..., K$ .
- klas Column matrix of the labels issued from z\_ik. Its elements are  $klas(i) = k, k = 1, ..., K$ .
- tik Matrix of size  $(n, K)$  giving the posterior probability  $\tau_{ik}$  that the observation  $y_i$  originates from the k-th expert.
- Ey\_k Matrix of dimension *(n, K)* giving the estimated means of the experts.
- Ey Column matrix of dimension *n* giving the estimated mean of the SNMoE.
- <span id="page-24-0"></span>Var\_yk Column matrix of dimension *K* giving the estimated means of the experts.
- Vary Column matrix of dimension *n* giving the estimated variance of the response.
- loglik Numeric. Observed-data log-likelihood of the SNMoE model.
- com\_loglik Numeric. Complete-data log-likelihood of the SNMoE model.
- stored\_loglik Numeric vector. Stored values of the log-likelihood at each ECM iteration.
- BIC Numeric. Value of BIC (Bayesian Information Criterion).
- ICL Numeric. Value of ICL (Integrated Completed Likelihood).
- AIC Numeric. Value of AIC (Akaike Information Criterion).
- log\_piik\_fik Matrix of size  $(n, K)$  giving the values of the logarithm of the joint probability  $P(y_i, z_i = k | \boldsymbol{x}, \boldsymbol{\Psi}), i = 1, \ldots, n.$
- log\_sum\_piik\_fik Column matrix of size *m* giving the values of log  $\sum_{k=1}^{K} P(y_i, z_i = k | \bm{x}, \bm{\Psi}),$  $i=1,\ldots,n$ .
- E1ik Conditional expectations of  $U_i$  (Matrix of size  $(n, K)$ ).
- E2ik Conditional expectations of  $U_i^2$  (Matrix of size  $(n, K)$ ).

#### Methods

- computeLikelihood(reg\_irls) Method to compute the log-likelihood. reg\_irls is the value of the regularization part in the IRLS algorithm.
- computeStats(paramSNMoE) Method used in the ECM algorithm to compute statistics based on parameters provided by the object paramSNMoE of class [ParamSNMoE.](#page-14-1)
- EStep(paramSNMoE) Method used in the ECM algorithm to update statistics based on parameters provided by the object paramSNMoE of class [ParamSNMoE](#page-14-1) (prior and posterior probabilities).
- MAP() MAP calculates values of the fields z\_ik and klas by applying the Maximum A Posteriori Bayes allocation rule.

 $z_{ik} = 1$  if  $k = \arg \max_s \tau_{is}$ ; 0 otherwise

# See Also

[ParamSNMoE](#page-14-1)

StatStMoE-class *A Reference Class which contains statistics of a StMoE model.*

#### <span id="page-24-1"></span>**Description**

StatStMoE contains all the statistics associated to a [StMoE](#page-15-1) model. It mainly includes the E-Step of the ECM algorithm calculating the posterior distribution of the hidden variables, as well as the calculation of the log-likelhood.

#### <span id="page-25-0"></span>Fields

- piik Matrix of size  $(n, K)$  representing the probabilities  $\pi_k(x_i; \Psi) = P(z_i = k | \mathbf{x}; \Psi)$  of the latent variable  $z_i$ ,  $i = 1, \ldots, n$ .
- z\_ik Hard segmentation logical matrix of dimension  $(n, K)$  obtained by the Maximum a posteriori (MAP) rule:  $z_{\perp}ik = 1$  if  $z_{\perp}ik = \arg \max_s \tau_{is}$ ; 0 otherwise,  $k = 1, ..., K$ .
- klas Column matrix of the labels issued from z\_ik. Its elements are  $klas(i) = k, k = 1, \ldots, K$ .
- tik Matrix of size  $(n, K)$  giving the posterior probability  $\tau_{ik}$  that the observation  $y_i$  originates from the  $k$ -th expert.
- Ey\_k Matrix of dimension *(n, K)* giving the estimated means of the experts.
- Ey Column matrix of dimension *n* giving the estimated mean of the StMoE.
- Var\_yk Column matrix of dimension *K* giving the estimated means of the experts.
- Vary Column matrix of dimension *n* giving the estimated variance of the response.
- loglik Numeric. Observed-data log-likelihood of the StMoE model.
- com\_loglik Numeric. Complete-data log-likelihood of the StMoE model.
- stored\_loglik Numeric vector. Stored values of the log-likelihood at each ECM iteration.
- BIC Numeric. Value of BIC (Bayesian Information Criterion).
- ICL Numeric. Value of ICL (Integrated Completed Likelihood).
- AIC Numeric. Value of AIC (Akaike Information Criterion).
- log\_piik\_fik Matrix of size  $(n, K)$  giving the values of the logarithm of the joint probability  $P(y_i, z_i = k | \boldsymbol{x}, \boldsymbol{\Psi}), i = 1, \ldots, n.$
- log\_sum\_piik\_fik Column matrix of size *m* giving the values of log  $\sum_{k=1}^{K} P(y_i, z_i = k | \bm{x}, \bm{\Psi})$ ,  $i=1,\ldots,n.$
- dik It represents the value of  $d_{ik}$ .
- wik Conditional expectations  $w_{ik}$ .
- E1ik Conditional expectations  $e_{1,ik}$ .
- E2ik Conditional expectations  $e_{2,ik}$ .
- E3ik Conditional expectations  $e_{3,ik}$ .
- stme\_pdf Skew-t mixture of experts density.

#### Methods

- computeLikelihood(reg\_irls) Method to compute the log-likelihood. reg\_irls is the value of the regularization part in the IRLS algorithm.
- computeStats(paramStMoE) Method used in the ECM algorithm to compute statistics based on parameters provided by the object paramStMoE of class [ParamStMoE.](#page-15-1)
- EStep(paramStMoE, calcTau = FALSE, calcE1 = FALSE, calcE2 = FALSE, calcE3 = FALSE) Method used in the ECM algorithm to update statistics based on parameters provided by the object paramStMoE of class [ParamStMoE](#page-15-1) (prior and posterior probabilities).
- MAP() MAP calculates values of the fields z\_ik and klas by applying the Maximum A Posteriori Bayes allocation rule.

 $z_{ik} = 1$  if  $k = \arg \max_s \tau_{is}$ ; 0 otherwise

#### <span id="page-26-0"></span>StatTMoE-class 27

#### See Also

[ParamStMoE](#page-15-1)

StatTMoE-class *A Reference Class which contains statistics of a TMoE model.*

#### <span id="page-26-1"></span>Description

StatTMoE contains all the statistics associated to a [TMoE](#page-16-1) model. It mainly includes the E-Step of the ECM algorithm calculating the posterior distribution of the hidden variables, as well as the calculation of the log-likelhood.

# Fields

- piik Matrix of size  $(n, K)$  representing the probabilities  $\pi_k(x_i; \Psi) = P(z_i = k | \mathbf{x}; \Psi)$  of the latent variable  $z_i$ ,  $i = 1, \ldots, n$ .
- z\_ik Hard segmentation logical matrix of dimension  $(n, K)$  obtained by the Maximum a posteriori (MAP) rule:  $z_{\perp}ik = 1$  if  $z_{\perp}ik = \arg \max_s \tau_{is}$ ; 0 otherwise,  $k = 1, ..., K$ .
- klas Column matrix of the labels issued from z\_ik. Its elements are  $klas(i) = k, k = 1, ..., K$ .
- tik Matrix of size  $(n, K)$  giving the posterior probability  $\tau_{ik}$  that the observation  $y_i$  originates from the  $k$ -th expert.
- Ey\_k Matrix of dimension *(n, K)* giving the estimated means of the experts.
- Ey Column matrix of dimension *n* giving the estimated mean of the TMoE.
- Var\_yk Column matrix of dimension *K* giving the estimated means of the experts.
- Vary Column matrix of dimension *n* giving the estimated variance of the response.
- loglik Numeric. Observed-data log-likelihood of the TMoE model.
- com\_loglik Numeric. Complete-data log-likelihood of the TMoE model.
- stored\_loglik Numeric vector. Stored values of the log-likelihood at each ECM iteration.
- BIC Numeric. Value of BIC (Bayesian Information Criterion).
- ICL Numeric. Value of ICL (Integrated Completed Likelihood).
- AIC Numeric. Value of AIC (Akaike Information Criterion).
- log\_piik\_fik Matrix of size  $(n, K)$  giving the values of the logarithm of the joint probability  $P(y_i, z_i = k | \boldsymbol{x}, \boldsymbol{\Psi}), i = 1, \ldots, n.$
- log\_sum\_piik\_fik Column matrix of size *m* giving the values of log  $\sum_{k=1}^{K} P(y_i, z_i = k | \bm{x}, \bm{\Psi})$ ,  $i=1,\ldots,n.$
- Wik Conditional expectations  $w_{ik}$ .

#### <span id="page-27-0"></span>Methods

- computeLikelihood(reg\_irls) Method to compute the log-likelihood. reg\_irls is the value of the regularization part in the IRLS algorithm.
- computeStats(paramTMoE) Method used in the ECM algorithm to compute statistics based on parameters provided by the object paramTMoE of class [ParamTMoE.](#page-16-1)
- EStep(paramTMoE) Method used in the ECM algorithm to update statistics based on parameters provided by the object paramTMoE of class [ParamTMoE](#page-16-1) (prior and posterior probabilities).
- MAP() MAP calculates values of the fields z\_ik and klas by applying the Maximum A Posteriori Bayes allocation rule.

 $z_{ik} = 1$  if  $k = \arg \max_s \tau_{is}$ ; 0 otherwise

# See Also

[ParamTMoE](#page-16-1)

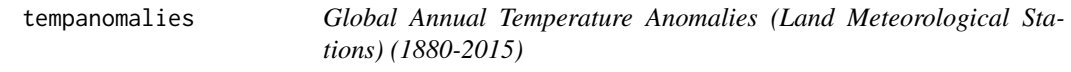

#### Description

This dataset is from [https://cdiac.ess-dive.lbl.gov/ftp/trends/temp/hansen/gl\\_land.](https://cdiac.ess-dive.lbl.gov/ftp/trends/temp/hansen/gl_land.txt) [txt](https://cdiac.ess-dive.lbl.gov/ftp/trends/temp/hansen/gl_land.txt).

#### Usage

tempanomalies

#### Format

A data frame with 136 rows and 3 columns:

Year Year of observation.

AnnualAnomaly Value in degrees C of the global annual temperature anomaly.

5-YearMean 5-Year mean of temperature anomalies.

# Details

Global annual temperature anomalies (degrees C) computed using data from land meteorological stations, 1880-2015. Anomalies are relative to the 1951-1980 base period means.

Non-computed values are indicated by "-99.99".

# <span id="page-28-0"></span>Index

∗Topic datasets tempanomalies, [28](#page-27-0) emNMoE, [4](#page-3-0) emSNMoE, [5](#page-4-0) emStMoE, [7](#page-6-0) emTMoE, [8](#page-7-0) meteorits *(*meteorits-package*)*, [3](#page-2-0) meteorits-package, [3](#page-2-0) ModelNMoE, *[5](#page-4-0)* ModelNMoE *(*ModelNMoE-class*)*, [9](#page-8-0) ModelNMoE-class, [9](#page-8-0) ModelSNMoE, *[6](#page-5-0)* ModelSNMoE *(*ModelSNMoE-class*)*, [10](#page-9-0) ModelSNMoE-class, [10](#page-9-0) ModelStMoE, *[7](#page-6-0)* ModelStMoE *(*ModelStMoE-class*)*, [12](#page-11-0) ModelStMoE-class, [12](#page-11-0) ModelTMoE, *[9](#page-8-0)* ModelTMoE *(*ModelTMoE-class*)*, [13](#page-12-0) ModelTMoE-class, [13](#page-12-0)

NMoE, *[23](#page-22-0)*

ParamNMoE, *[5](#page-4-0)*, *[9,](#page-8-0) [10](#page-9-0)*, *[24](#page-23-0)* ParamNMoE *(*ParamNMoE-class*)*, [14](#page-13-0) ParamNMoE-class, [14](#page-13-0) ParamSNMoE, *[6](#page-5-0)*, *[10,](#page-9-0) [11](#page-10-0)*, *[25](#page-24-0)* ParamSNMoE *(*ParamSNMoE-class*)*, [15](#page-14-0) ParamSNMoE-class, [15](#page-14-0) ParamStMoE, *[7](#page-6-0)*, *[12](#page-11-0)*, *[26,](#page-25-0) [27](#page-26-0)* ParamStMoE *(*ParamStMoE-class*)*, [16](#page-15-0) ParamStMoE-class, [16](#page-15-0) ParamTMoE, *[9](#page-8-0)*, *[13](#page-12-0)*, *[28](#page-27-0)* ParamTMoE *(*ParamTMoE-class*)*, [17](#page-16-0) ParamTMoE-class, [17](#page-16-0)

sampleUnivNMoE, [18](#page-17-0) sampleUnivSNMoE, [19](#page-18-0) sampleUnivStMoE, [20](#page-19-0)

sampleUnivTMoE, [22](#page-21-0) SNMoE, *[24](#page-23-0)* StatNMoE, *[5](#page-4-0)*, *[9,](#page-8-0) [10](#page-9-0)* StatNMoE *(*StatNMoE-class*)*, [23](#page-22-0) StatNMoE-class, [23](#page-22-0) StatSNMoE, *[6](#page-5-0)*, *[10,](#page-9-0) [11](#page-10-0)*, *[15](#page-14-0)* StatSNMoE *(*StatSNMoE-class*)*, [24](#page-23-0) StatSNMoE-class, [24](#page-23-0) StatStMoE, *[7](#page-6-0)*, *[12](#page-11-0)*, *[16](#page-15-0)* StatStMoE *(*StatStMoE-class*)*, [25](#page-24-0) StatStMoE-class, [25](#page-24-0) StatTMoE, *[9](#page-8-0)*, *[13](#page-12-0)*, *[17](#page-16-0)* StatTMoE *(*StatTMoE-class*)*, [27](#page-26-0) StatTMoE-class, [27](#page-26-0) StMoE, *[25](#page-24-0)*

tempanomalies, [28](#page-27-0) TMoE, *[27](#page-26-0)*